# **AI: TensorFlow Linear Regression**

#### **CPSC 501: Advanced Programming Techniques Fall 2020**

Jonathan Hudson, Ph.D Instructor Department of Computer Science University of Calgary

\_\_\_\_\_\_\_\_\_

**Wednesday, August 12, 2020**

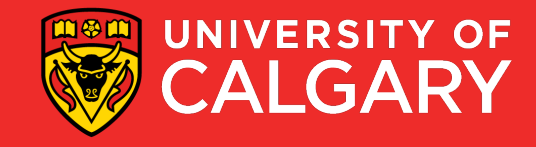

#### **Linear Regression**

Model the linear relationship between:

- 1. dependent variable Y
- 2. explanatory variables X
- Linear Regression
	- Finding a line of best fit for data points,
- Generally involves proposing different slopes and offsets that define line and finding one that minimizes some error function for how far off points are

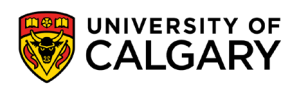

# **Data in**

\_\_\_\_\_

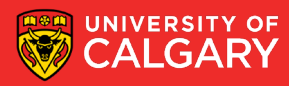

# **World Development Indicators dataset**

- X: birth rate
- Y: life expectancy
- 190 countries

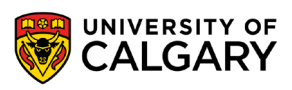

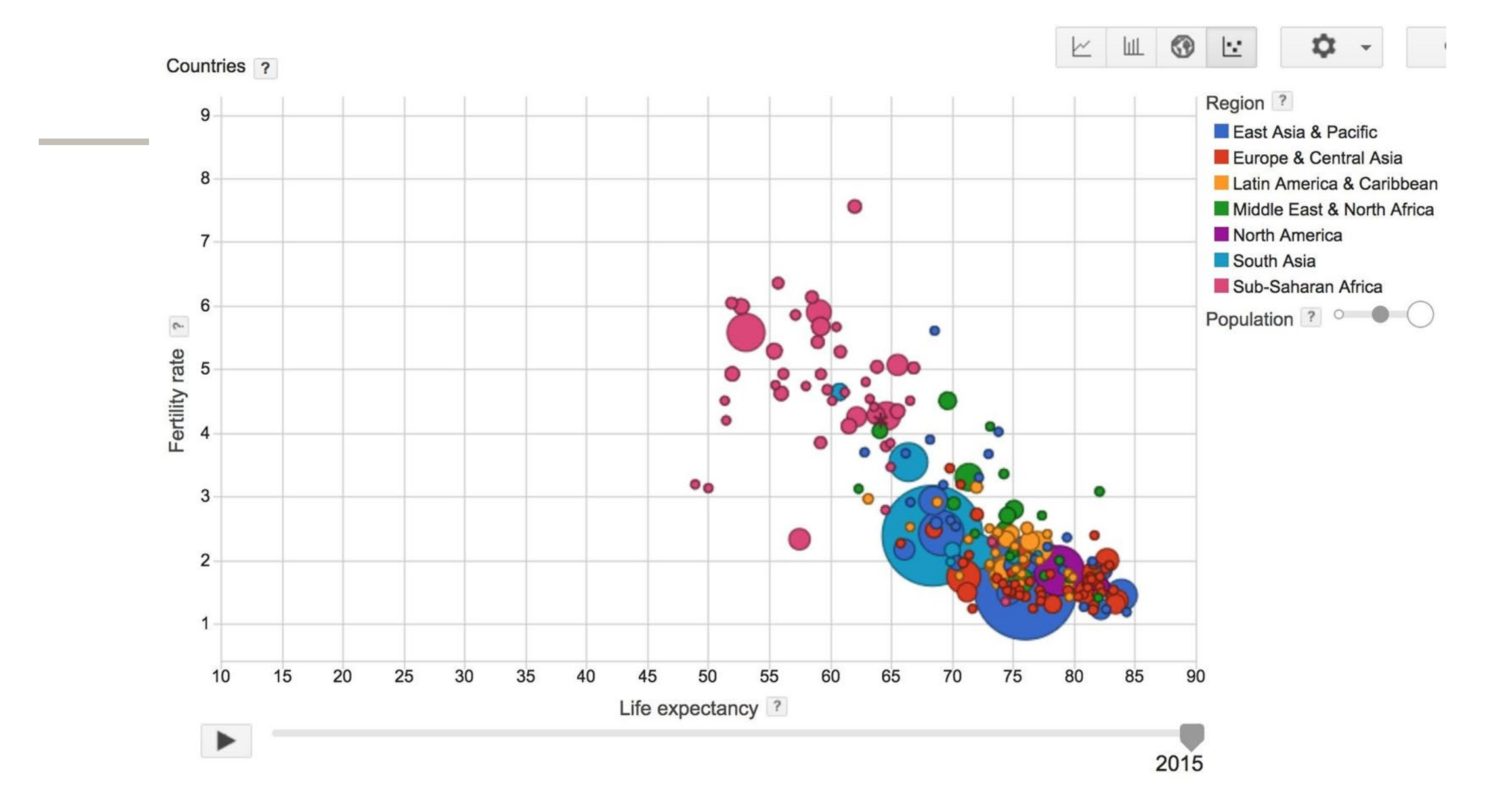

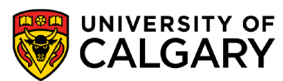

Visualization made by [Google](https://www.google.com/publicdata/explore?ds=d5bncppjof8f9_&ctype=b&strail=false&nselm=s&met_x=sp_dyn_le00_in&scale_x=lin&ind_x=false&met_y=sp_dyn_tfrt_in&scale_y=lin&ind_y=false&met_s=sp_pop_totl&scale_s=lin&ind_s=false&dimp_c=country:region&ifdim=country&iconSize=0.5&uniSize=0.035#!ctype=b&strail=false&bcs=d&nselm=s&met_x=sp_dyn_le00_in&scale_x=lin&ind_x=false&met_y=sp_dyn_tfrt_in&scale_y=lin&ind_y=false&met_s=sp_pop_totl&scale_s=lin&ind_s=false&dimp_c=country:region&ifdim=country&pit=1421395200000&hl=en_US&dl=en_US&ind=false), based on data collected by World Bank

#### **Data Set**

• birth\_life\_2010.txt

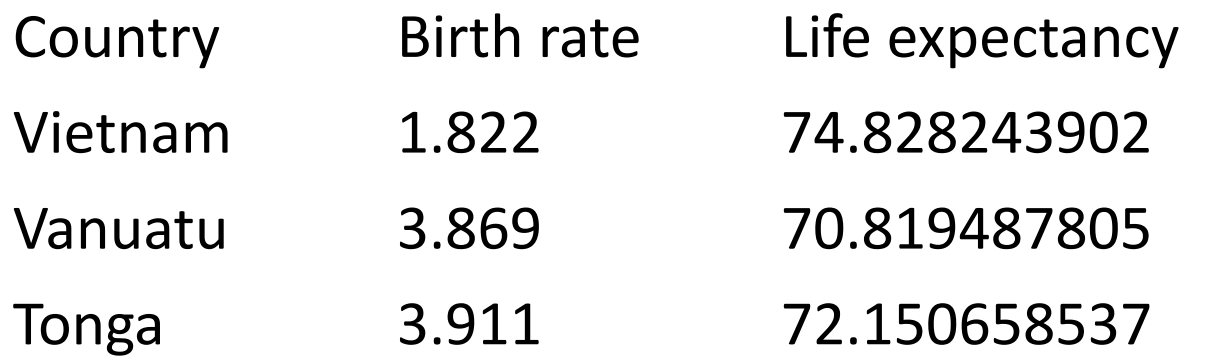

…

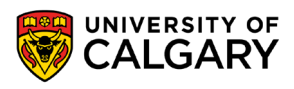

# **Model**

\_\_\_\_\_

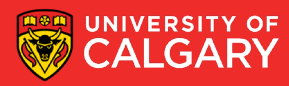

#### **Want**

- Find a linear relationship between X and Y
- to predict Y from X

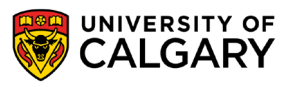

#### **Model**

- Inference: Y\_predicted =  $w * X + b$ 
	- This is the equation of a line (what is Y based on X)
	- W is our slope and b is an offset
- Mean squared error:  $E[(y y_{predicted})^2]$  $\overline{\mathsf{I}}$ 
	- How far off each value y is from where the line said it should be

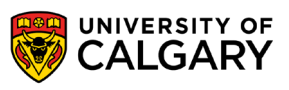

#### **Phase 1: Create Model**

- 1. Read data file to use as X and Y
- 2. Create weight/bias variables, w and b
- 3. Inference/prediction (that there is a line that fits these)
- 4. Loss function (squared differential)
- 5. Optimizer (gradient descent)

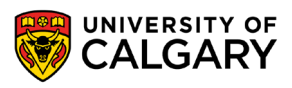

### **Base Code (TF2)**

data, n\_samples = read\_birth\_life\_data("birth\_life\_2010.txt") dataset = tf.data.Dataset.from\_tensor\_slices((data[:,0], data[:,1]))  $w = tf.Variable(0.0)$  $b = tf.Variable(0.0)$ **def prediction(x):** return  $x * w + b$ **def squared\_loss(y, y\_predicted): return (y - y\_predicted) \*\* 2 optimizer = tf.keras.optimizers.SGD(learning\_rate=0.001)**

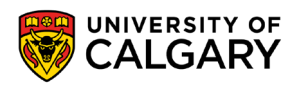

# **Datasets**

\_\_\_\_\_

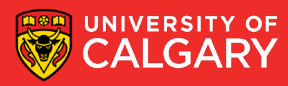

#### **Store data in tf.data.Dataset**

- tf.data.Dataset.from\_tensor\_slices((features, labels))
	- Can create by slicing existing data in parts
- tf.data.Dataset.from\_generator(gen, output\_types, output\_shapes)
	- Or by generating from function
	- Could make normal distribution data, or uniform, etc.

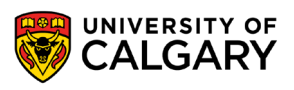

#### **Store data in tf.data.Dataset**

• tf.data.Dataset.from\_tensor\_slices((features, labels))

dataset = tf.data.Dataset.from tensor slices((data[:,0], data[:,1]))

We use the method that takes file loaded **data** and splits into X/Y Features  $\rightarrow$  what we learn from, X Labels  $\rightarrow$  what we've decided the features should be called, Y

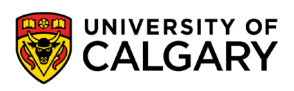

#### **Store data in tf.data.Dataset**

• tf.data.Dataset.from\_tensor\_slices((features, labels))

dataset = tf.data.Dataset.from tensor slices((data[:,0], data[:,1])) print(dataset.output\_types)  $# \gg$  (tf.float32, tf.float32) print(dataset.output\_shapes)  $\qquad \qquad #$  >> (TensorShape([]), TensorShape([]))

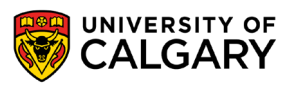

# **Make our model**

<u>and the company of the company of the company of the company of the company of the company of the company of the company of the company of the company of the company of the company of the company of the company of the com</u>

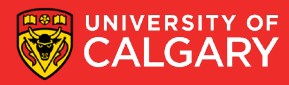

#### **1. Read data file, slice into X, Y parts in a dataset (TF2)**

data, n\_samples = read\_birth\_life\_data("birth\_life\_2010.txt") dataset = tf.data.Dataset.from\_tensor\_slices((data[:,0], data[:,1]))

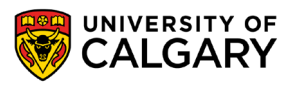

### **2. Create weight and bias (TF2)**

- $w = tf.Variable(0.0)$
- $b = tf.Variable(0.0)$

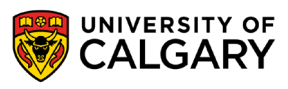

## **3. Inference (TF2)**

**def prediction(x):** return  $x * w + b$ 

A line based on two variables slope w, and offset b

Out input X is used to calculate some output Y

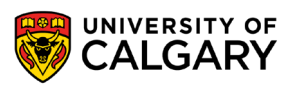

## **Specify loss function (TF2)**

```
def squared_loss(y, y_predicted):
    return (y - y_predicted) ** 2
```
Squared differential (farther away is much worse than slightly off)

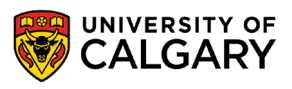

### **Create optimizer (TF2)**

#### **optimizer = tf.keras.optimizers.SGD(learning\_rate=0.001)**

Gradient descent is a way to minimize an objective parameterized by a model's parameters by updating the parameters in the opposite direction of the gradient of the objective function w.r.t. to the parameters.

The learning rate determines the size of the steps we take to reach a (local) minimum.

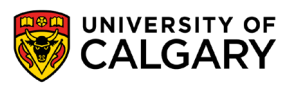

# **Train our model**

\_\_\_\_\_\_

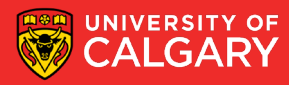

#### **Phase 2: Train our model**

1. Train model using optimizer

the control of the control of the control of

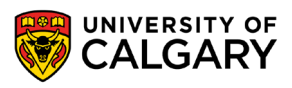

# **Base Code (TF2)**

- $EPOCHS = 100$
- for epoch in range(EPOCHS):
- total  $loss = 0.0$
- **for x, y in dataset:**
- **with tf.GradientTape() as tape:**
	- **l = squared\_loss(y, prediction(x))**
	- total  $loss += l$
- **gradients = tape.gradient(l, [w,b])**
- **optimizer.apply\_gradients(zip(gradients, [w,b]))** print('Epoch {0}: {1}'.format(epoch, total\_loss / n\_samples))
- **24** print(f'w:{w.numpy()} b:{b.numpy()}')

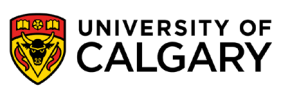

# **1. Training (TF2)**

for x, y in dataset:

with tf.GradientTape() as tape:  $l =$  squared\_loss(y, prediction(x)) gradients = tape.gradient( $I$ ,  $[w,b]$ ) optimizer.apply\_gradients(zip(gradients, [w,b]))

For each x,y find out the error, use the error as a gradient to update w,b

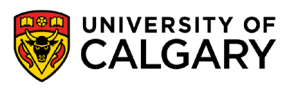

#### Main Graph

#### **Auxiliary Nodes**

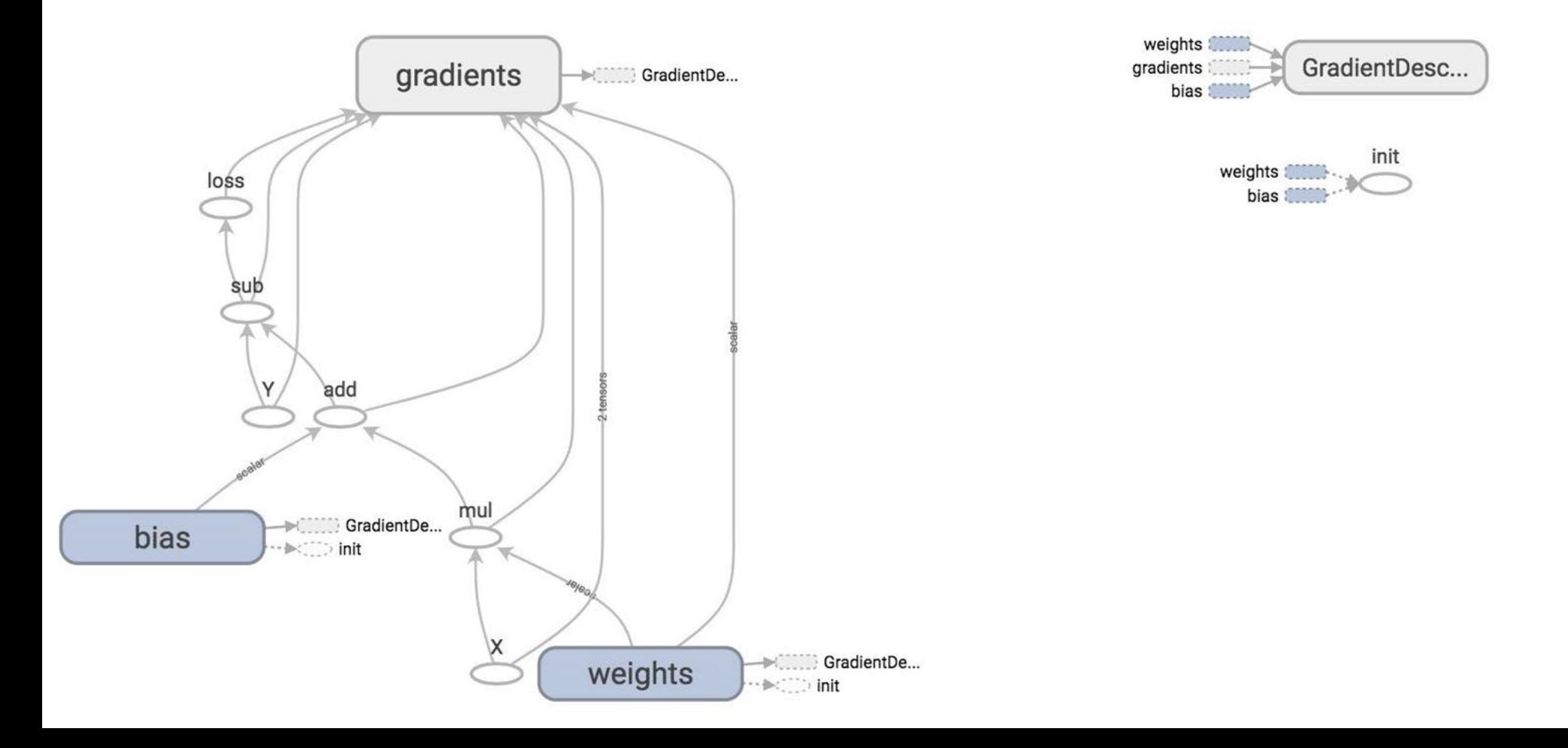

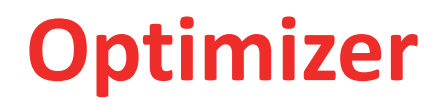

• TensorFlow looks at all trainable variables that optimizer depends on and updates them

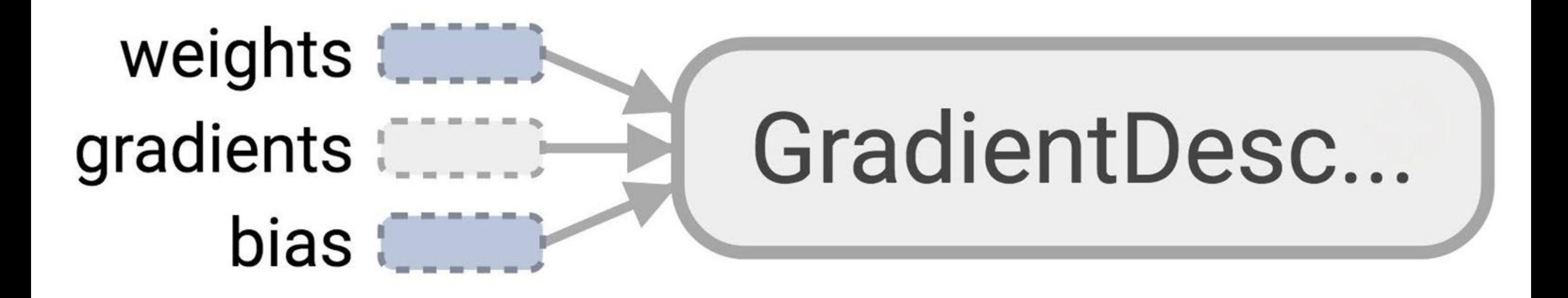

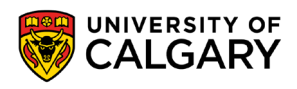

#### **Trainable variables**

• tf.Variable(initial\_value=None, trainable=True,...)

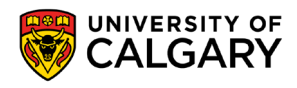

# **Results**

\_\_\_\_\_

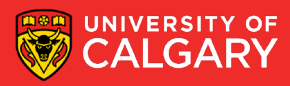

#### **Plot the results with matplotlib**

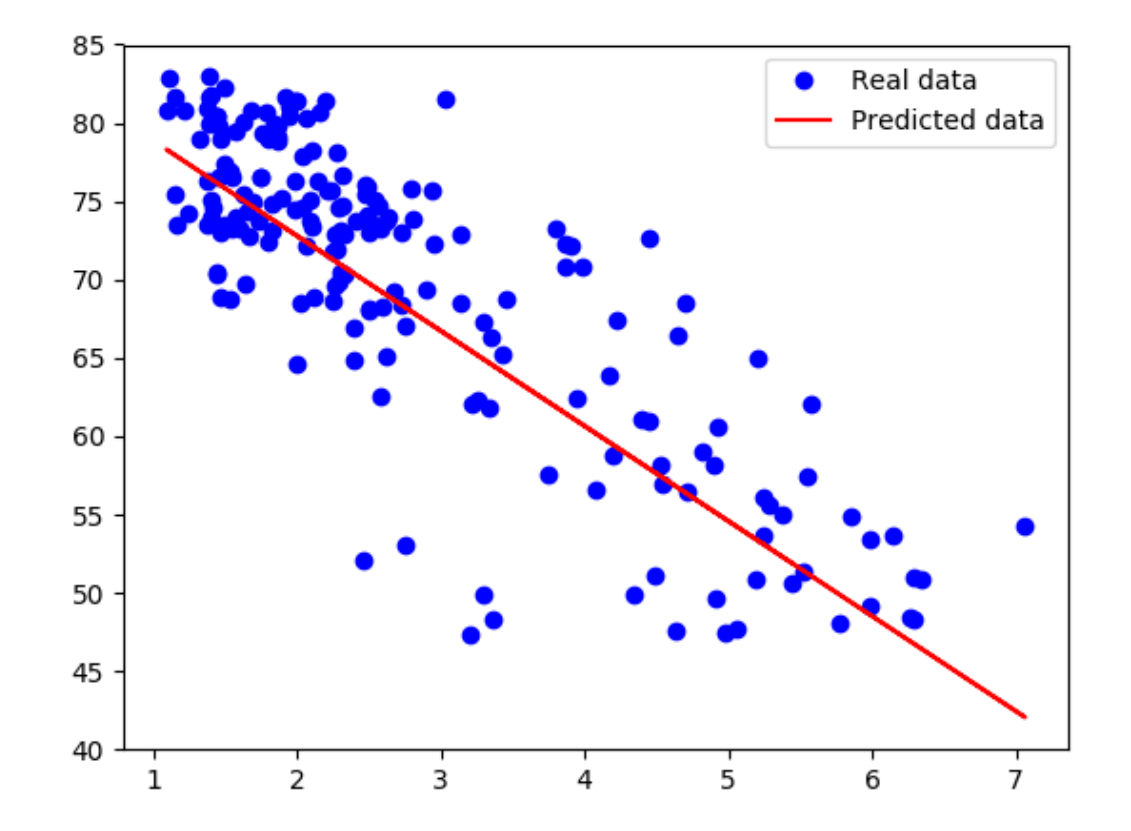

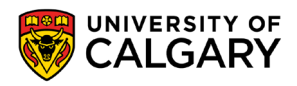

# **Even easier?**

**Keras**

**Contract Contract Contract** 

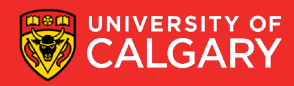

### **Same Code in Keras (TF2)**

```
32
print(w, b)data, n samples = read_birth_life_data("birth_life_2010.txt")
  model = tf.keras.Sequential([
    tf.keras.layers.Dense(1)
   ])
  EPOCHS=100
  optimizer = tf.keras.optimizers.SGD(learning_rate=0.05)
  model.compile(loss='mse',optimizer=optimizer)
  model.fit(data[:,0],data[:,1],epochs=EPOCHS)
  w = modelu. ayers[0].get_weights()[0][0][0][0]
  b = model.layers[0].getWeights([1][0])
```
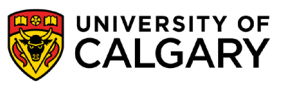

# **Onward to … TensorFlow Neural Network.**

Jonathan Hudson [jwhudson@ucalgary.ca](mailto:jwhudson@ucalgary.ca) [https://pages.cpsc.ucalgary.ca/~hudsonj/](https://pages.cpsc.ucalgary.ca/%7Ehudsonj/)

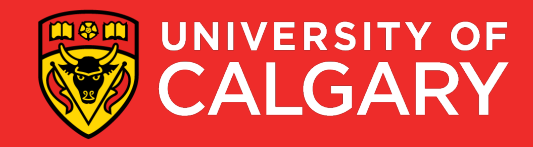